## **INDICE Libro A2BSIP – Versión 1.4 – Noviembre 2017**

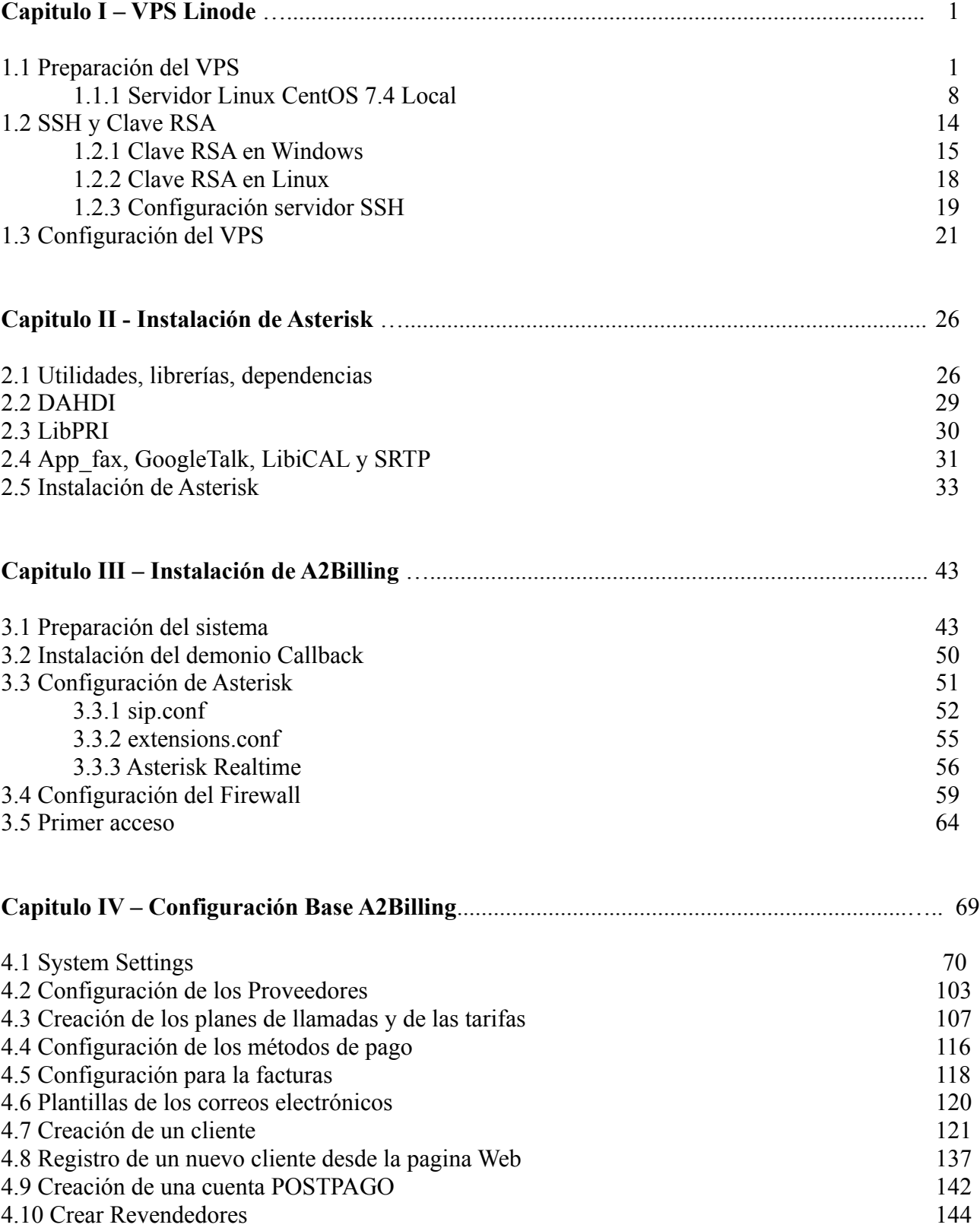

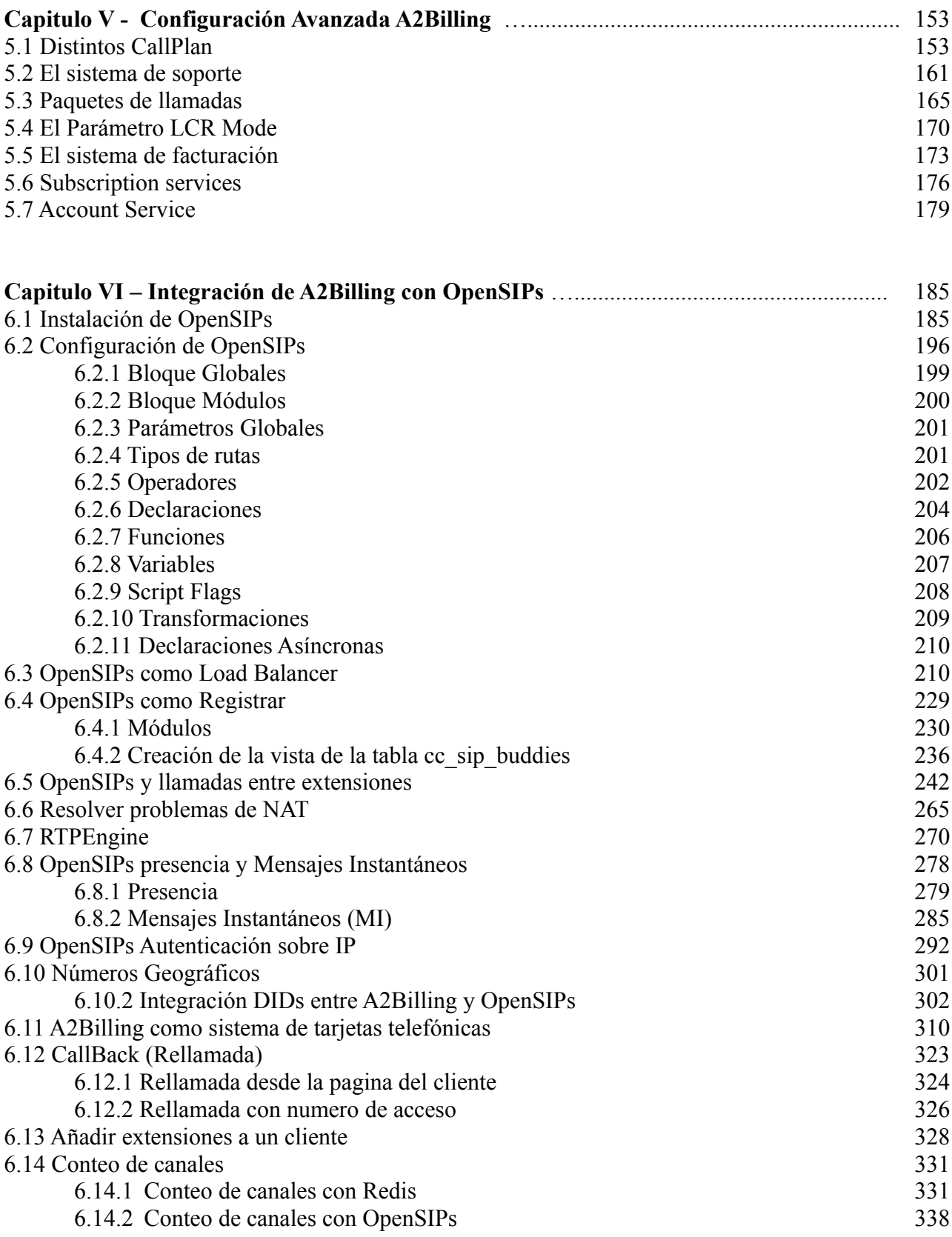

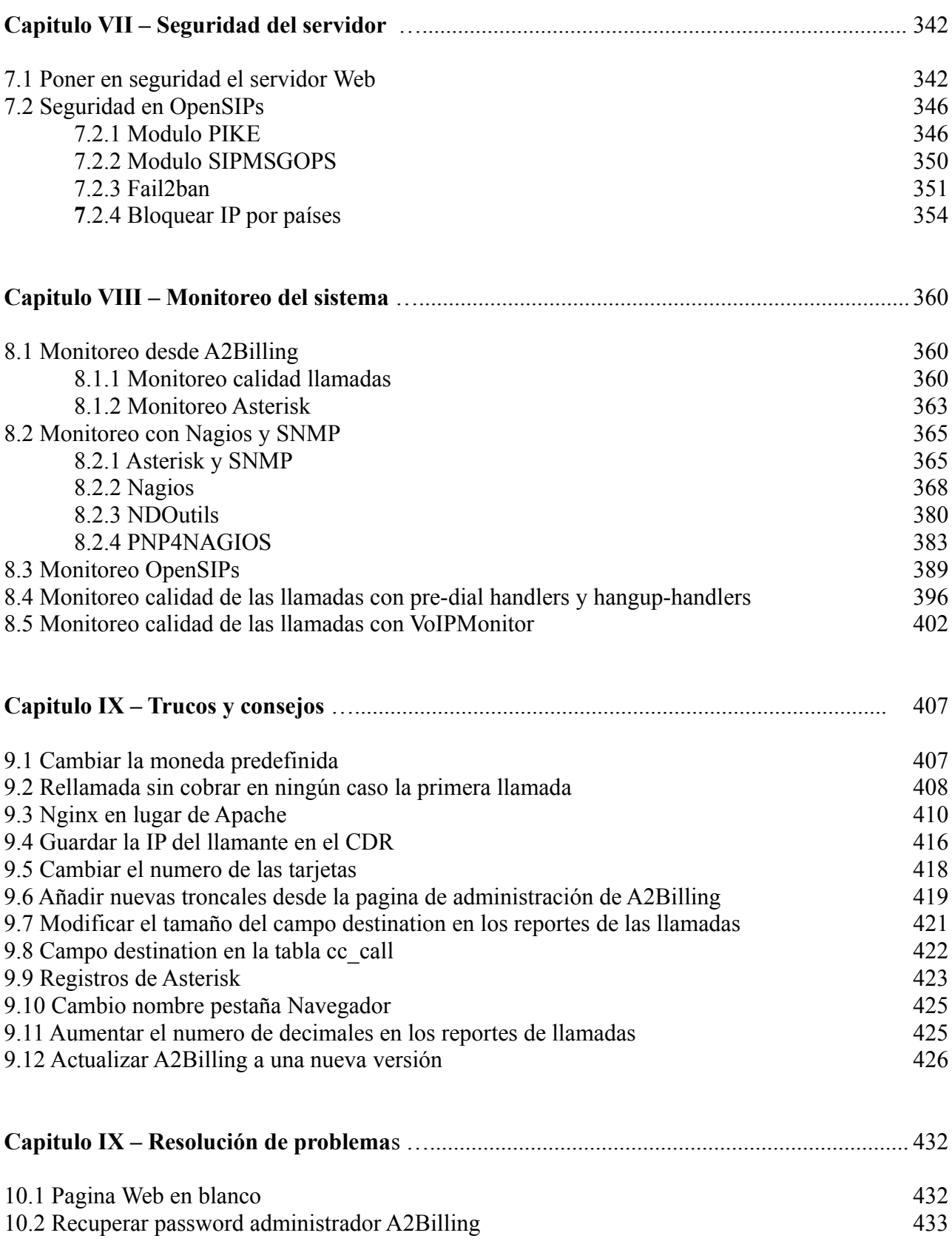

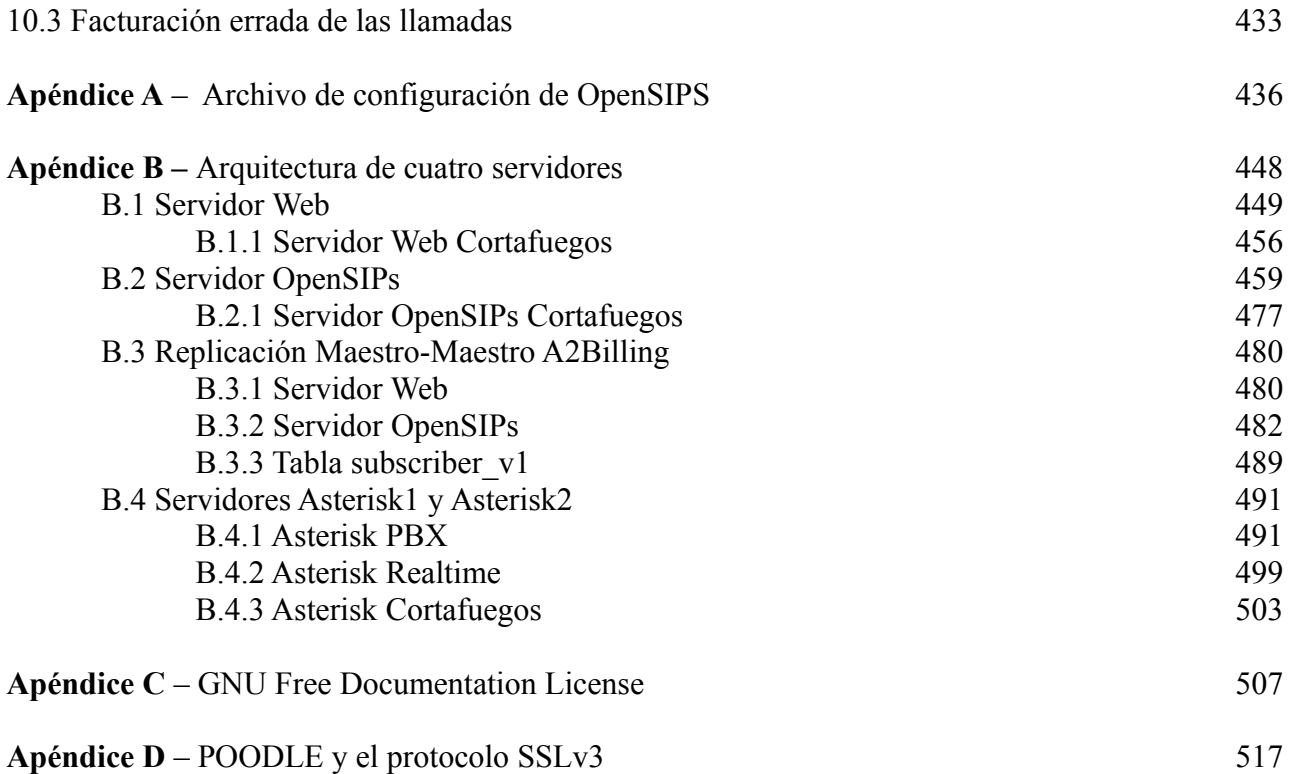